## **Module Windiw Add Image 2D**

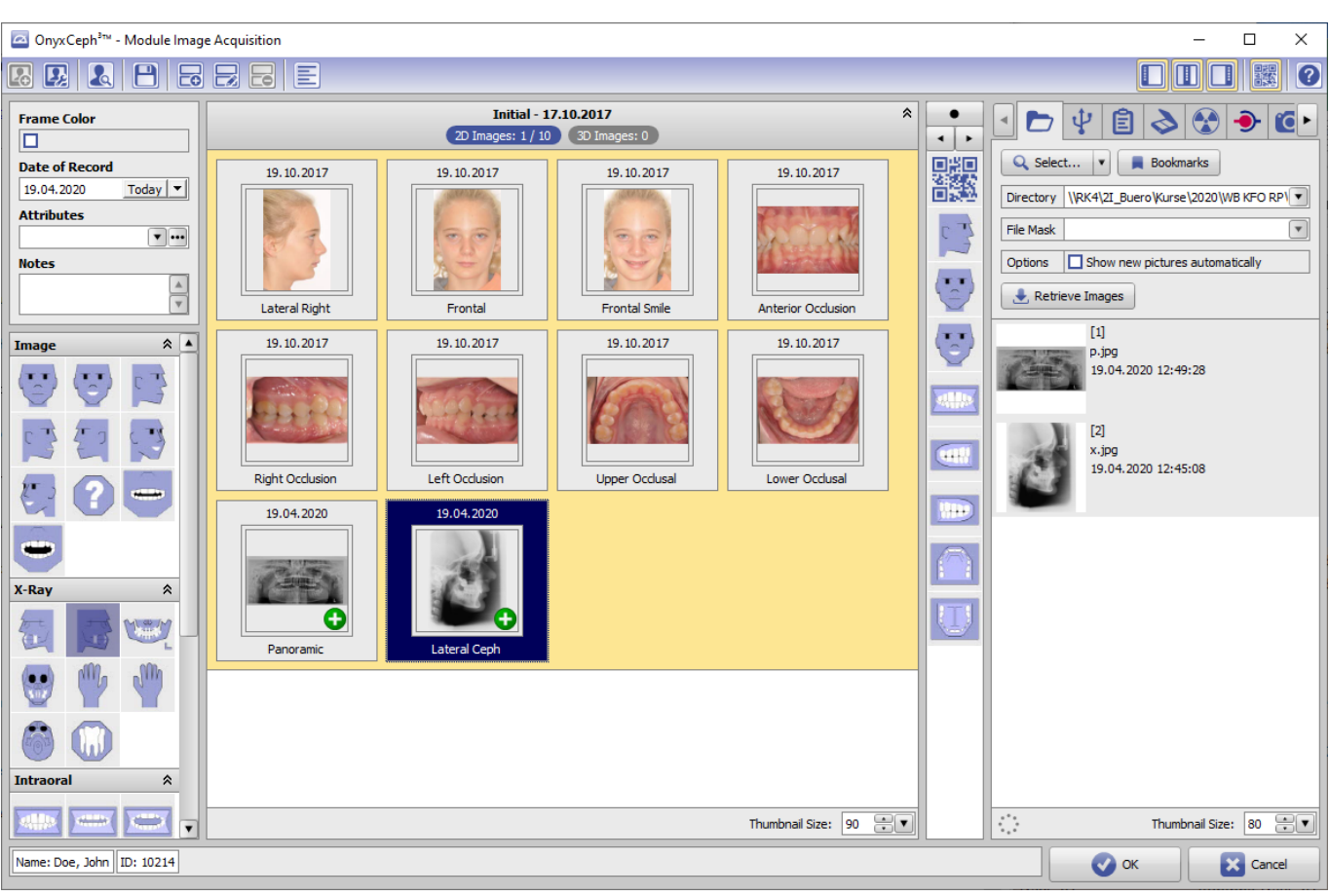

## From: <http://www.onyxwiki.net/> - **[OnyxCeph³™ Wiki]**

Permanent link: **[http://www.onyxwiki.net/doku.php?id=en:scs\\_imageimport2d&rev=1467797829](http://www.onyxwiki.net/doku.php?id=en:scs_imageimport2d&rev=1467797829)**

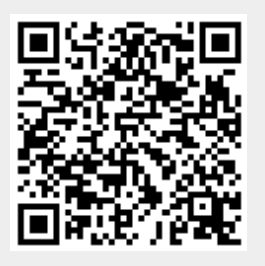

Last update: **2016/07/06 11:37**